## Cloud ERP Shortcut Keys

Guidelines for All Kind of Keyboard Shortcut keys to operate eCount Software Easily.

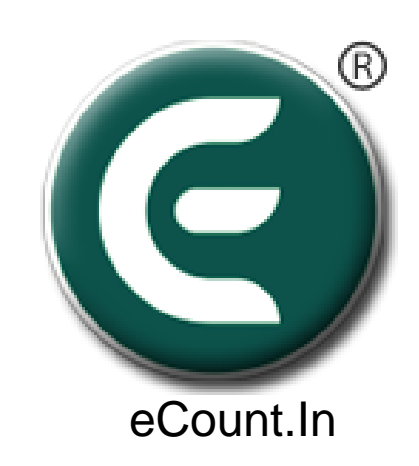

## For Cloud ERP Software 'List Screen'

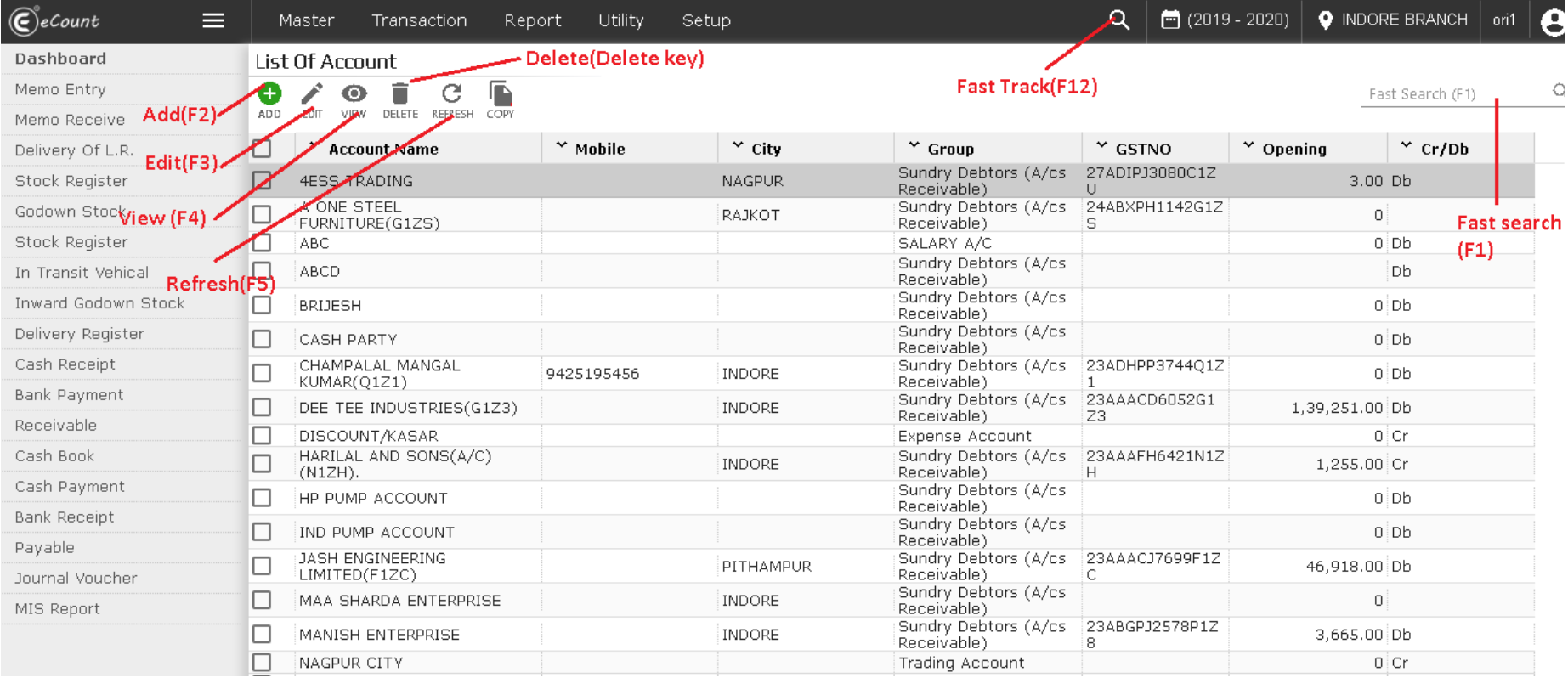

## For Cloud ERP Software 'Entry Screen'

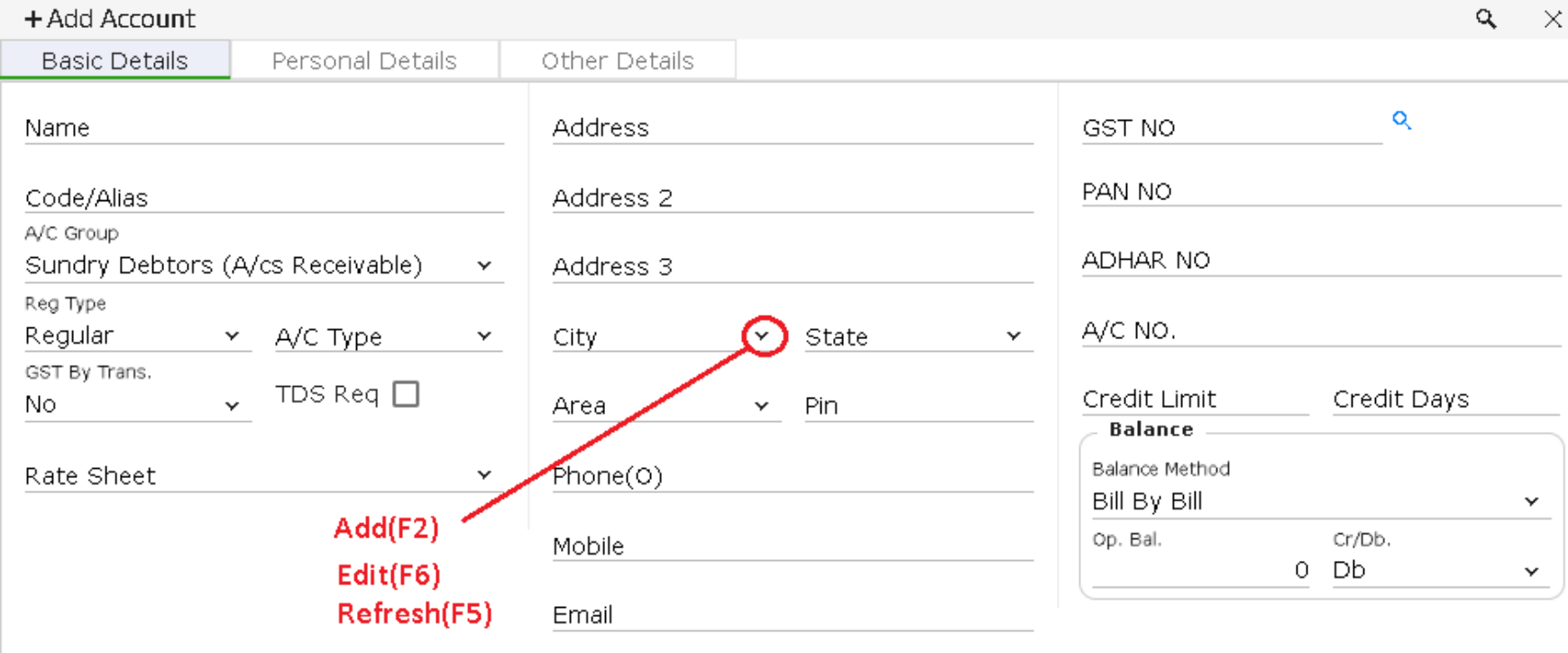

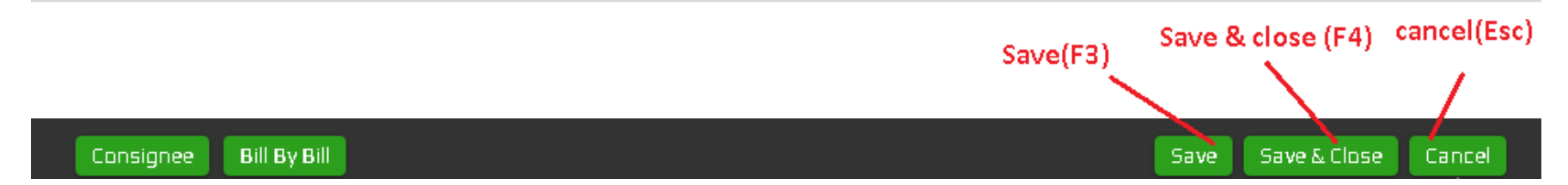

## All Default Menu Navigation Keys

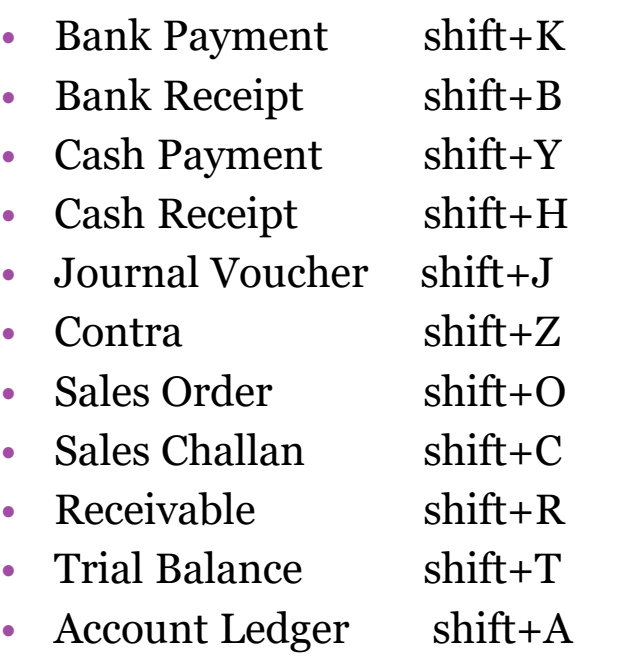

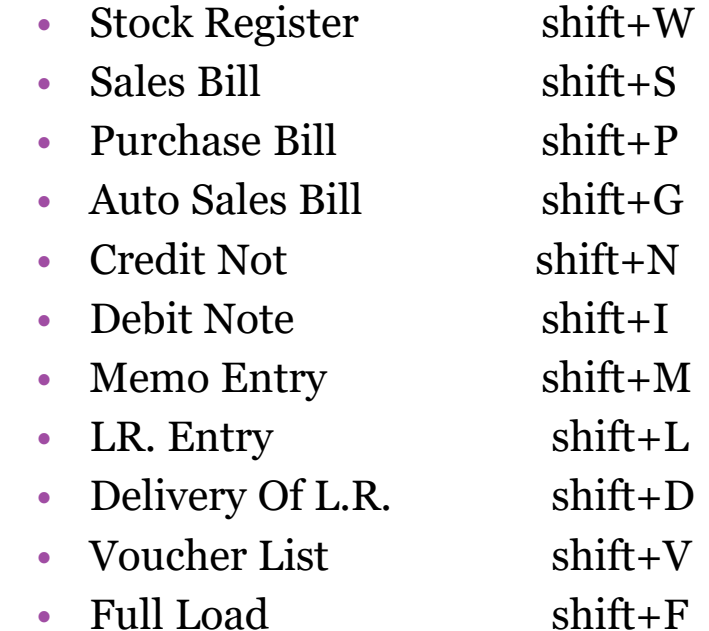